## Package 'TreeDimensionTest'

March 12, 2022

Type Package

Title Trajectory Presence and Heterogeneity in Multivariate Data

Version 0.0.2

Date 2022-03-11

Author Lovemore Tenha [aut] (<<https://orcid.org/0000-0001-9705-2023>>), Joe Song [aut, cre] (<<https://orcid.org/0000-0002-6883-6547>>)

Maintainer Joe Song <joemsong@cs.nmsu.edu>

Description Testing for trajectory presence and heterogeneity on multivariate data. Two statistical methods (Tenha & Song 2022) [<doi:10.1371/journal.pcbi.1009829>](https://doi.org/10.1371/journal.pcbi.1009829) are implemented. The tree dimension test quantifies the statistical evidence for trajectory presence. The subset specificity measure summarizes pattern heterogeneity using the minimum subtree cover. There is no user tunable parameters for either method. Examples are included to illustrate how to use the methods on single-cell data for studying gene and pathway expression dynamics and pathway expression specificity.

License LGPL  $(>= 3)$ 

Imports fitdistrplus, igraph, nFactors, Rcpp (>= 1.0.2), RColorBrewer, Rdpack

LinkingTo Rcpp

RoxygenNote 7.1.2

Encoding UTF-8

Suggests knitr, rmarkdown, testthat

VignetteBuilder knitr

NeedsCompilation yes

RdMacros Rdpack

Depends mlpack

Repository CRAN

Date/Publication 2022-03-12 10:30:07 UTC

### <span id="page-1-0"></span>R topics documented:

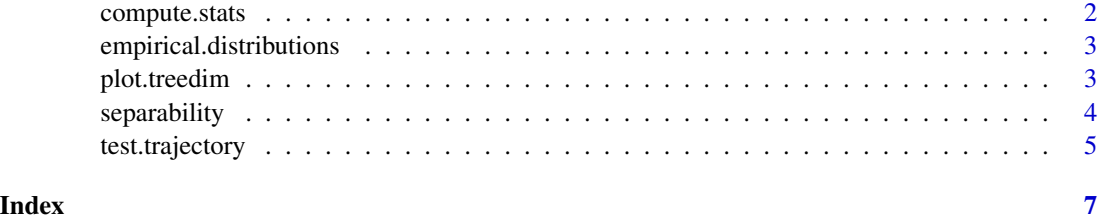

compute.stats *Tree Dimension Test Related Statistics*

#### Description

Computes tree dimension measure, tree dimension test effect, number leafs and tree diameter from MST of a given dataset

#### Usage

compute.stats(x, MST = c("boruvka", "exact"), dim.reduction = c("pca", "none"))

#### Arguments

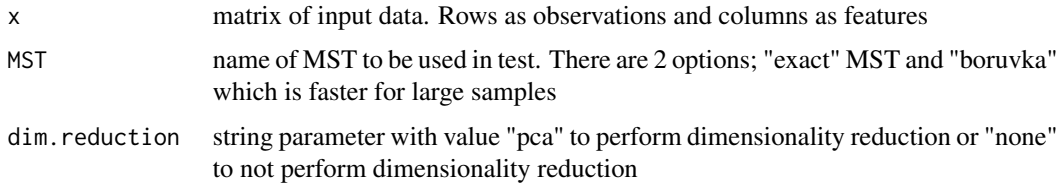

#### Value

A list with the following components:

- tdt\_measure The tree dimension value for the given input data
- tdt\_effect Effect size for tree dimension
- leaves Number of leaf/degree1 vertices in the MST of the data
- diameter The tree diameter of MST, where each edge is of unit length
- original\_dimension If "pca" is selected, the number of dimensions in the original dataset
- pca\_components If "pca" is selected, the number of pca components selected after dimensionality reduction
- mst A vector of edges of the mst computed on x. Length of vector is always even.

<span id="page-2-0"></span>empirical.distributions

*Empirical Null Distribution of Tree Dimension Test*

#### Description

Computes empirical null distribution of S statistic and parameters for lognormal approximation for input of size rows \* columns using multivariate normal randomization

#### Usage

```
empirical.distributions(rows, cols, perm = 100, MST = c("boruvka", "exact"))
```
#### Arguments

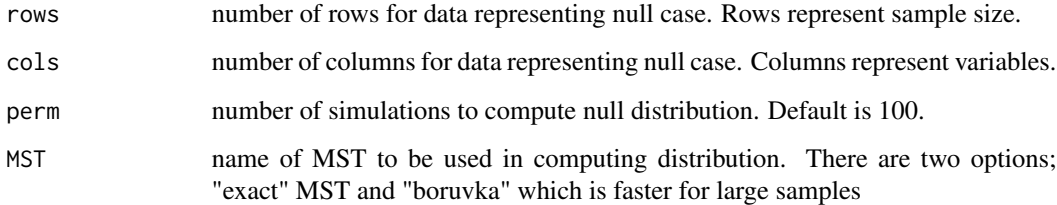

#### Value

A list with the following components:

- dist A vector with null distribution of s statistic
- meanlog The meanlog parameter estimation for the lognormal distribution on empirical null distribution S.
- sdlog The sdlog parameter estimation for lognormal distribution on empirical null distribution of S.

plot.treedim *Visualizing Euclidean Minimum Spanning Trees*

#### Description

Plots an Euclidean minimum spanning tree from given input data.

#### Usage

```
## S3 method for class 'treedim'
plot(
 x,
  ...,
 node.col = "orange",
 node.size = 5,
 main = "MST plot",
 legend.cord = c(-1.2, 1.1))
```
#### Arguments

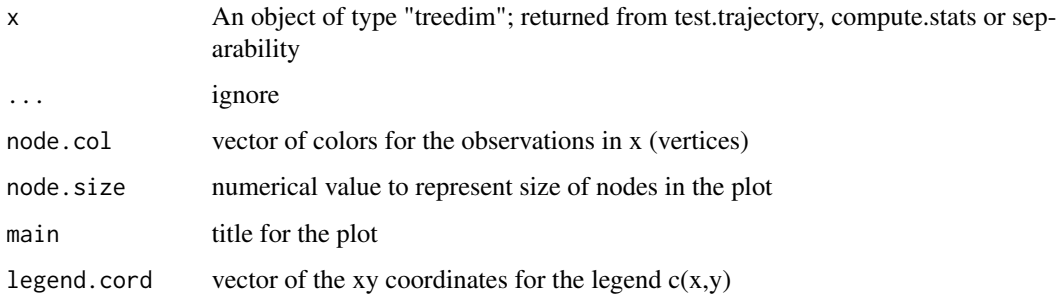

#### Value

result plots a minimum spanning tree for input data x

separability *Separability of Labeled Data Points*

#### Description

Computes homogeneity of labeled observations with multiple label types.

#### Usage

separability(x, labels)

#### Arguments

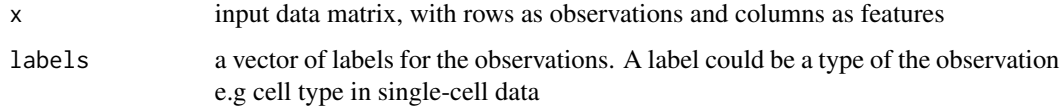

<span id="page-3-0"></span>

#### <span id="page-4-0"></span>test.trajectory 5

#### Value

A list with the following components:

- label\_separability A vector of separability scores for each of the label types. A high score denotes high separability
- overall\_separability Overall average separability score for all the labels

test.trajectory *Tree Dimension Test*

#### Description

Computes the statistical significance for the presence of trajectory in multivariate data.

#### Usage

```
test.trajectory(
  x,
 perm = 100,
 MST = c("boruvka", "exact"),
 dim.reduction = c("pca", "none")
)
```
#### Arguments

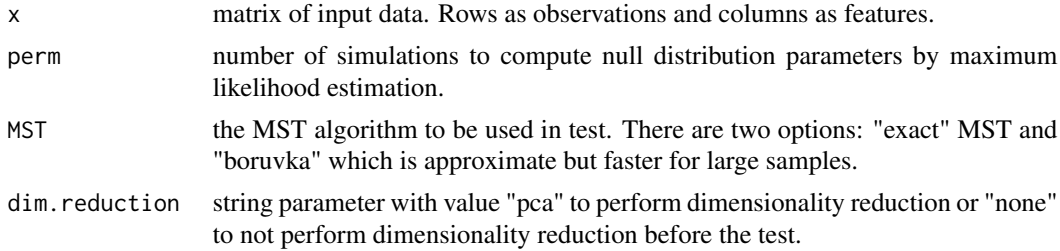

#### Details

If the input data is already after dimension reduction, use dim.reduction="none". The method is described in (Tenha and Song 2022).

#### Value

A list with the following components:

- tdt\_measure The tree dimension value for the given input data
- statistic The S statistic calculated on the input data. S statistic is derived from tree dimension
- tdt effect Effect size for tree dimension
- leaves Number of leaf/degree1 vertices in the MST of the data
- diameter The tree diameter of MST, where each edge is of unit length
- p.value The pvalue for the S statistic. Pvalue measures presence of trajectory in input x.
- original\_dimension If "pca" is selected, the number of dimensions in the original dataset
- pca\_components If "pca" is selected, the number of pca components selected after dimensionality reduction
- mst A vector of edges of the mst computed on x. Length of vector is always even.

#### References

Tenha L, Song M (2022). "Inference of trajectory presence by tree dimension and subset specificity by subtree cover." *PLOS Computational Biology*, 18(2), e1009829. doi: [10.1371/journal.pcbi.1009829.](https://doi.org/10.1371/journal.pcbi.1009829)

# <span id="page-6-0"></span>Index

compute.stats, [2](#page-1-0) empirical.distributions, [3](#page-2-0) plot.treedim, [3](#page-2-0) separability, [4](#page-3-0) test.trajectory, [5](#page-4-0)